## **Text Editor**

New Open Save Save As New Window

Untitled

0

This simple text editor can be used to open and view documents (e.g. TXT, HTML, XML) or write some quick notes and save them as text files (\*.txt) on your network drive.

| Button | Function   | Description                                                                                                    |
|--------|------------|----------------------------------------------------------------------------------------------------|
|        | New        | Start again with a blank text file. Make sure to save your current work first, so you don't lose any data, before you press this button! |
|        | Open       | Locate and open an existing text file.                                                                                                   |
|        | Save       | Save the current text file.                                                                                                    |
| P      | Save As    | Save a copy of the current text file in a different folder or with a different name.                                                     |
| •      | New Window | Create a blank text file in a new window.                                                                                                |

## **Create New Text File**

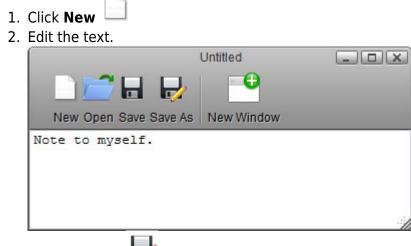

- 3. Click Save As
- 4. Enter a file name.

| Save      |                |                 |
|-----------|----------------|-----------------|
|           |                |                 |
|           | 53             | *<br>II         |
| Documents | Music          | +               |
|           | Save<br>Cancel |                 |
| [         |                | Documents Music |

5. Select the folder where you would like to save the file and click **Save**.

|                                              | Save |                |
|----------------------------------------------|------|----------------|
| S 🖬                                          |      | == :==         |
| HOME Documents Music Videos Photos Playlists |      |                |
| File Name note<br>File Type *.txt            |      | Save<br>Cancel |
|                                              |      |                |

## **Open Existing Text File**

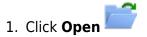

2. Locate and select the file you would like to open.

1

|                                                                                                    | == ==                                                                                                    |
|----------------------------------------------------------------------------------------------------|----------------------------------------------------------------------------------------------------|
| and the set of the set of the set |                                                                                                    |
| which is a second of the last is a second of the second of the second    | E                                                                                                    |
| note.txt                                                                                                    |                                                                                                    |
|                                                                                                    | Met National search and an and an an an an an an an an an an an an an |

3. If the file extension of the file you are looking for does not end in **\*.txt**, change the **File Type** to **\*.**\* in order to display all file formats.

|                            | Open                                    |        |  |
|----------------------------|-----------------------------------------|--------|--|
| HOME   HOME                | <text><text><text></text></text></text> |        |  |
| File Name<br>File Type *.* | note.txt                                | Cancel |  |

4. Select the file and click **Open** to view and edit the file.

| ▼□ Documents       ▶□ Music       ▶□ Videos | A calculate de la calculate de la calculate de                                                       |             | • = • |
|---------------------------------------------|----------------------------------------------------------------------------------------------------|-------------|-------|
| HOME Documents Documents ■ Music ■ Videos   | And escale and a fundamentary of a<br>construction of the states, and a<br>construction of the states, and a<br>states of the states, and a<br>states of the states, and a<br>states of the states, and a<br>states of the states of the states, and<br>the states of the states of the states<br>of the states of the states of the states<br>and of the states of the states of the<br>states of the states of the states of the<br>states of the states of the states of the<br>states of the states of the states of the<br>states of the states of the states of the states of the<br>states of the states of the states of the states of the<br>states of the states of the states of the states of the<br>states of the states of the states of the states of the states of the<br>states of the states of the states of the states of the states of the<br>states of the states of the state |             |       |
| Photos                                      | en van het orge sam fragt stade fragt het of<br>en van dere die sin der sollt allers, het gesch die<br>derenge 11 des versch Agricer frag gesch die<br>der bestellt.                                                                                                    |             |       |
| Playlists                                   | note.txt                                                                                                    | test-page.l | ntml  |
| DOWNLOAD                                    |                                                                                                    |             |       |

5. You can now view and edit the file.

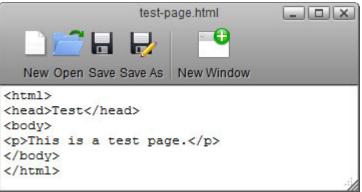

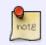

To open a **\*.txt** file you can also double-click on the file in the file explorer and it will automatically open the file in the text editor.

From: http://wiki.myakitio.com/ - **MyAkitio Wiki** 

Permanent link: http://wiki.myakitio.com/applications\_text\_editor

Last update: 2012/12/25 07:51

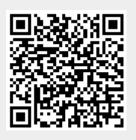